# *ConstructConnect Insight*

*What to Expect When a Project is Shared*

### duconstructconnect.

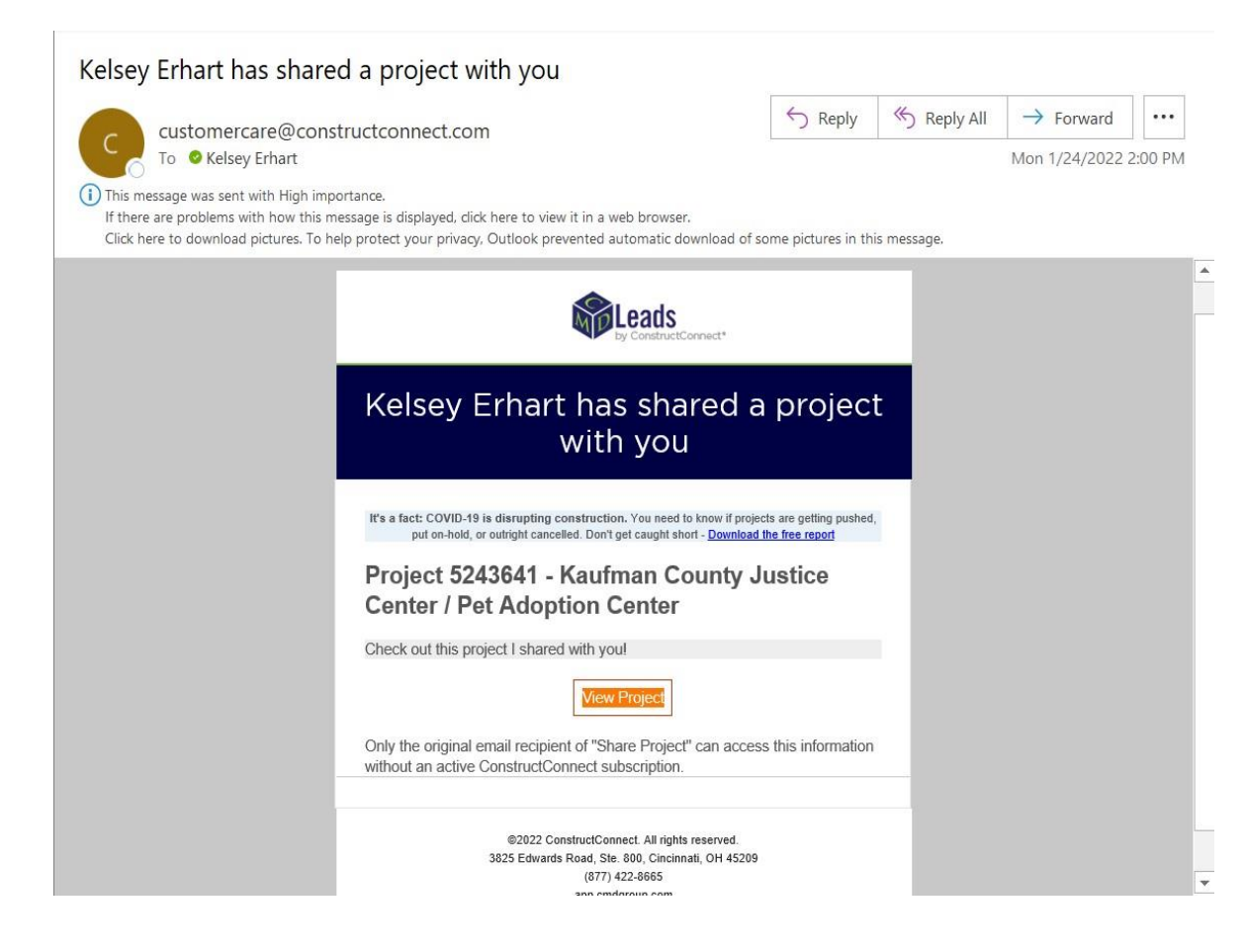

**Once a project is shared with you, you will receive an automatic email from construction in the construction of the construction in the construction of the construction of the construction** 

### **Click the Orange "View Project" button.**

### duconstructconnect.

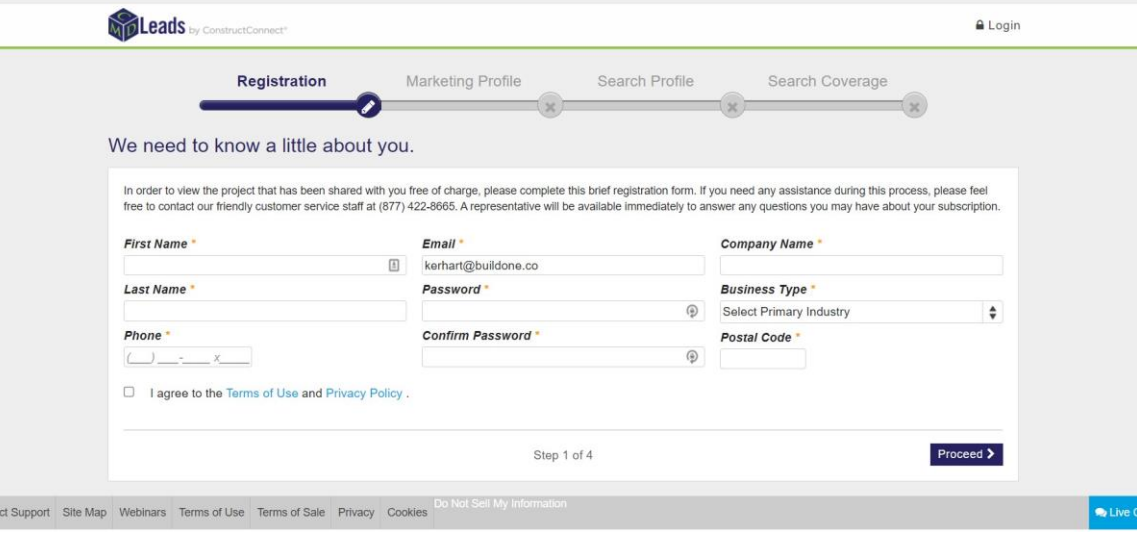

**Now you will fill out a one-time profile.**  secondary authentication screening, so that our data sharing feature is not **that is not been defined compromised.** 

**Complete the profile to the best of**  will not restrict the projects that are **will not restrict the projects that are shared to you.**

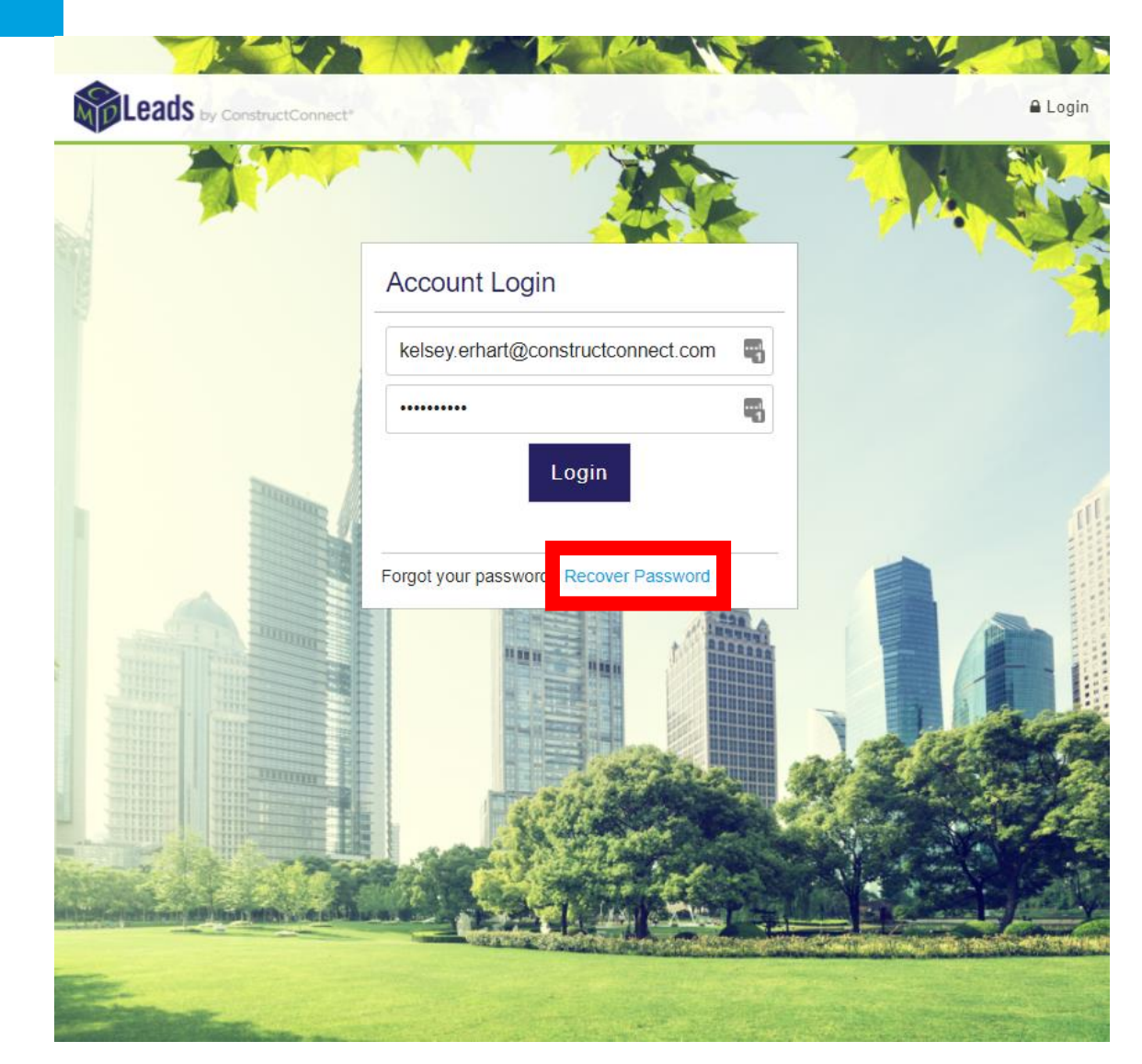

## d<sup>o</sup>constructconnect.

**If you were brought to this screen instead with a red square (highlighted with a red square).**

**Ensure that the email address you've induced** is the same email and the same email of  $\frac{1}{2}$ **project was shared to.**

### Educational - High Schools - Project in Waller, TX

Full project details & information are available to subscribers and share recipients. Sign up now and access the most complete information on construction projects available. Never miss out on an  $\bullet$ opportunity.

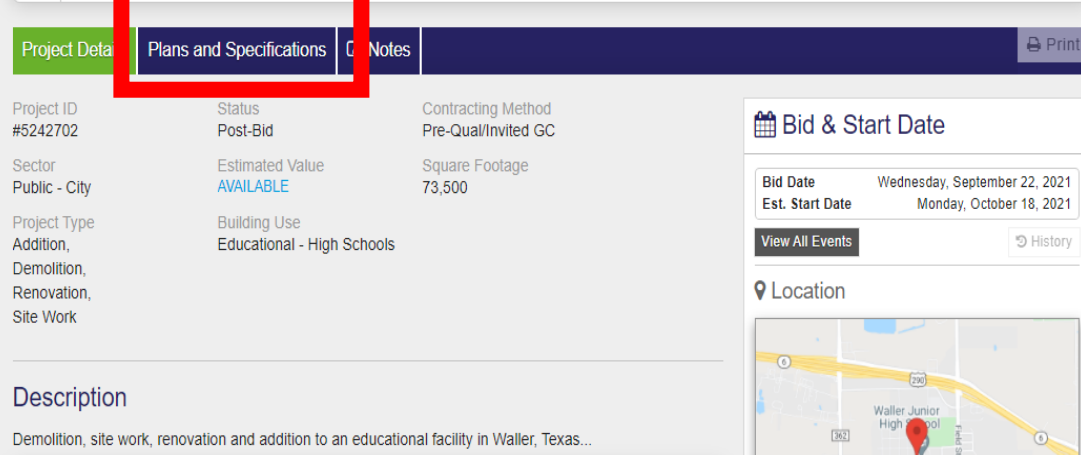

**O** Full project descriptions and details are available to subscribers or project share recipients. Never miss an important detail when bidding on a project.

#### **Project Events**

**O** Event time and date, details and descriptions are available to subscribers and project share recipients. Sign up now to receive the latest updates

#### **End Date**

**Est.Start Date** 

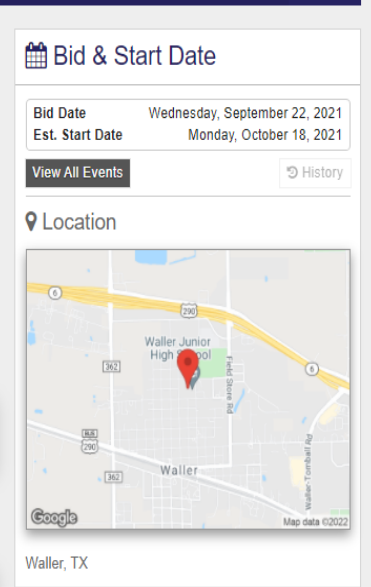

**After you finish your profile, or recover your password, you will be able to see the details of the shared project.**

**Scroll down to see project contacts.**<br>Plans and Specifications are available **under the Plans and Specifications** Tab. This tab might say "Documents" The table might say "Documents" **depending on the project.**

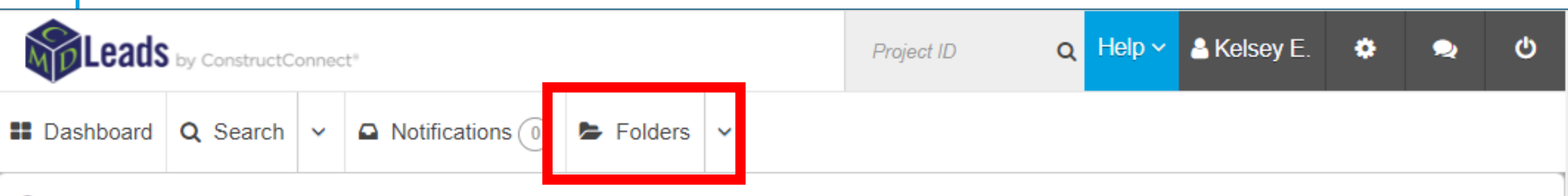

### **O** Your access is limited.

To access additional data and features available to subscribers, including projects, companies, contacts, and advanced tools, Contact your sales representative now!

Educational - High Schools - Project in Waller, TX

**Now you can on Folders to see all projects shared with you.**

### duconstructconnect.

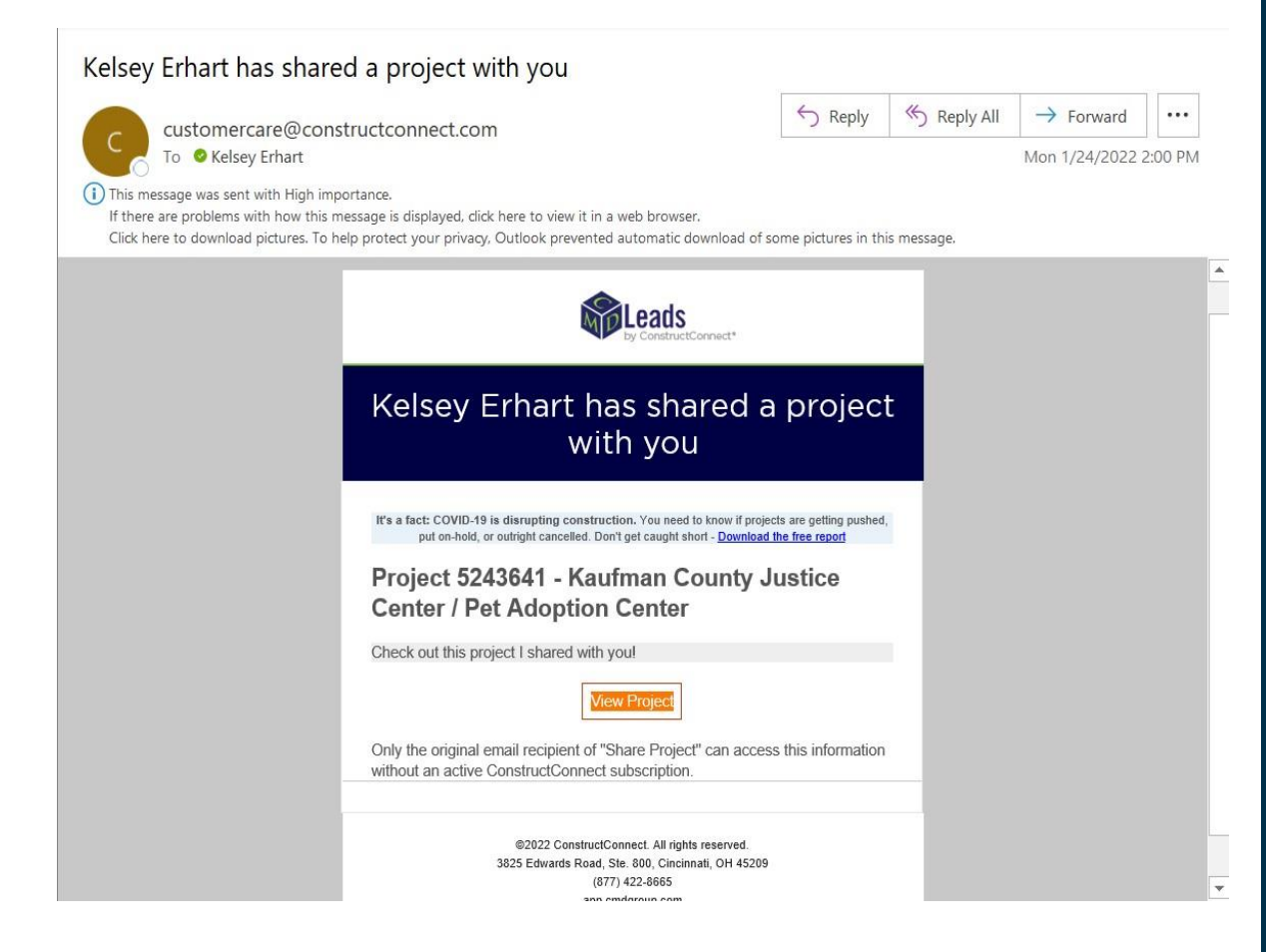

**The next time a project is shared with**  Project" button and be able to view **Project** *but the project* **the project.**